**Free Photoshop Brushes**

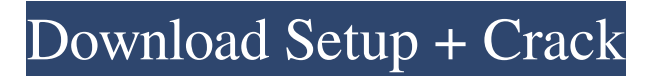

## **Brushes Download Photoshop Crack Free [March-2022]**

1. \*\*Insert a New Document into the Canvas.\*\* Look at the Windows task bar for your tools. You may need to scroll down and click on the little icon of a computer with a mouse pointing up in a box. The window that appears is a new document. Remember to make the default document new rather than \_File\_ \+ \_New\_. That's an important distinction. You need to start with a new document. 2. \*\*After New, select a name.\*\* Before you save your first image, don't use a word that's already in use! A little piece of name stenciling will appear at the top of the Canvas to remind you of what your next-to-benamed document is for. Use any name you want — a word or phrase that's meaningful to you — and then hit Enter to enter it. When the name appears at the top of the Canvas with the rest of the controls, click the green check mark at the right side of the name. You've now taken ownership of the new document. You can always delete a document at any time, but you should leave it for a while to get used to using it. 3. \*\*Place the Camera Icon in the Canvas.\*\* Look at the Windows task bar for a few tools, or you may need to scroll down and click on the little icon of a camera with a box on the side pointing up. The window that appears is a new camera. It will have a little stick figure waving like a camera in the upper left corner. 4. \*\*To position the Camera icon properly, click the little box to bring up options for lens and depth of field.\*\* 5. \*\*Click the white dot in the upper left corner.\*\* 6. \*\*Click the white dot again, and then click on the white icon to the upper right of the Camera icon.\*\* The Camera icon's controls appear in the Canvas. They include a box, an amber shutter button, and white buttons for the shutter speed and ISO. Both the time and the light meter appear in the top left of the Camera window. When you click the white dot in the top left corner, that's when you bring up the controls. Remember that you can place the Camera icon at any spot on the Canvas. It doesn't have to be the upper-left corner. The controls change, depending on where you place the Camera icon. Click

### **Brushes Download Photoshop Crack+ Activation Free Download X64**

There are many ways to install Photoshop. You can either download the Photoshop from adobe.com and then use the downloaded.zip file or you can download the Photoshop Plug-Ins that is an extension of Photoshop. Here is a list of the most popular Photoshop Plug-Ins that are available: 1. Photoshop Photoshop Plug-In | Free This is the official Photoshop Plug-in and it is free. This is the most feature rich and powerful Photoshop Plug-In. There are a lot of amazing and important Photoshop features inside Photoshop Plug-In that are not in the Stand-alone version. It is a perfect extension for any professional. 2. PixelFlow Photoshop Plug-In | Free and Paid PixelFlow is a powerful and feature rich Photoshop Plug-In that includes hardware acceleration. This plug-in is best suited for HDR images and it works well with large files. It's perfectly suited for Photoshop CS6 on Windows. 3. Photoshop Plug-Ins Pro | Free and Paid Adobe has made it easy for designers and photographers to create personalized, single-use plug-ins from Photoshop. This Photoshop Plug-In has many amazing features that are best suited for designers and web designers. 4. ColorFlow Photoshop Plug-In | Free ColorFlow Photoshop Plug-In is an easy-to-use plug-in that is designed to save time when working with images. It is perfect for photographers, designers and even web designers. It's free and perfect for all the Adobe Photoshop versions on Windows. 5. Photoshop Source Code | Free This is a small toolkit that allows you to understand the code behind Photoshop. 6. It's simple | Free It's simple is a small and free toolkit that's a real time saver for all kinds of Photoshop projects. It is lightweight and easy to use for Photoshop CS5 and above. 7. Preset Manager | Free This is one of the fastest and best plug-ins for

Photoshop. It is a free and powerful plug-in that allows you to manage, import and export your presets, collections, and presets. 8. SmartDraw | Free This is a powerful and free application that comes with the ultimate plug-in for Photoshop. SmartDraw will help you create masterpieces from scratch. It will help you take your designs to the next level by 05a79cecff

## **Brushes Download Photoshop For Windows**

Peripheral nerve ultrasound: a guide for clinical practice. Nerve ultrasound can provide precise images of the proximal and distal nerve anatomy of the hand and thenar eminence and adjacent structures. The findings can be acquired without contrast media in less than 1 min. This is a critical aspect of the examination and should be performed as a first step to facilitate clinical decision making, time management, and patient/physician relationship. Nerves and soft tissues of the hand and thenar eminence are the most common structures to be imaged. Patients referred for evaluation of peripheral nerve entrapment should have at least a presumptive diagnosis established prior to ultrasound. Nerves that have been chronically compressed, have been on traction, or have been surgically decompressed should be excluded as the cause of numbness and pain prior to study. Exclusions are important because the transducer is positioned at the wrist, and therefore, nerves that run posterior and lateral to the flexor tendons, such as the median and ulnar nerves, will not be imaged. The relationships of the median nerve to the flexor tendons (brachioradialis, flexor carpi radialis, and flexor carpi ulnaris) and flexor digitorum profundus are important when planning to treat the median nerve at the wrist. A nerve is distal to the flexor muscles when it is located entirely within a muscle.A Day in the Life (film) A Day in the Life (Spanish:Una día de vida) is a Spanish crimecomedy-drama film directed by Eloy de la Iglesia. The film was released on 8 October 2010. The film was selected as the Spanish entry for the Best Foreign Language Film at the 83rd Academy Awards, but it was not nominated. Cast Martha Higareda as Maria Miguel Ángel Suárez as Rafael Andrés Useche as Hugo Maribel Verdú as María José Verónica Llanos as Pilar Sébastien Lecornu as Julián Carlos Zapata as Alvaro Awards See also List of submissions to the 83rd Academy Awards for Best Foreign Language Film List of Spanish submissions for the Academy Award for Best Foreign Language Film References External links Category:2010 films Category:2010s crime comedy films

### **What's New In Brushes Download Photoshop?**

Role of the HMG-CoA reductase inhibitor pravastatin on the phenotype of the cytoskeleton and membrane lipid dynamics in human platelets. Statins are known to exert pleiotropic effects in various cell systems, including platelets. This study was undertaken to evaluate the effects of the HMG-CoA reductase inhibitor pravastatin on the morphology of platelets and on their aggregation capacity. Six healthy volunteers were investigated before and after a 10-day treatment with pravastatin. Platelet activation was induced by collagen or by the cyclooxygenase-1 (COX-1) agonist iloprost. Collagen-induced alphagranule secretion of P-selectin, thromboxane B(2) (TxB(2)) and the fibrinogen receptor GPIIb/IIIa was quantified by flow cytometry. Platelet shape change and aggregation was studied by both light and electron microscopy, and platelet membrane dynamics by fluorescence microscopy and by fluorescence anisotropy and 31P-NMR. Pravastatin impaired platelet aggregation in response to ADP but not to collagen. Inhibition was more pronounced at lower platelet concentrations. No changes were observed in the production of COX-1 metabolites or in the kinetics of platelet shape change and aggregation, but pravastatin caused a significant (PQ: Extracting file contents using the java FileReader I have a text file which I am trying to extract the details from it using java. I am using the following code: File file = new File

# **System Requirements:**

Multiplayer: Battle for Red Rock Doom 3 Beta Version Doom 3 Beta Version DOOM 3 Beta Version Other versions of DOOM 3 : All versions of Battle for Red Rock and 3 versions of Doom 3 Beta can be played in multiplayer. 2-4 Players only. Multiplayer game types are : Co-op, Free-for-All, Deathmatch (1-4 Players) and Team Deathmatch (1-2 Teams).Co-op : 2 Players work together against the monsters. Do not share points, weapons,

Related links:

<https://mac.com.hk/advert/download-photoshop-for-mac-catalina/>

- <https://ebs.co.zw/advert/adobe-photoshop-cs6-download-free/>
- https://pharmatalk.org/upload/files/2022/07/z8F1ONuj3xqJCOfo7CHI\_01\_4fc0f9415835624222cd86c41387bee1\_file.pdf <https://beiliscovaguten.wixsite.com/desttetode/post/3-ways-to-fastest-way-to-download-reddit-photos-from-mac-to-pc>
- <https://www.ozcountrymile.com/advert/from-photoshop-cool-collection-pack-of-free-photoshop-shapes/>
- [https://bfacer.s3.amazonaws.com/upload/files/2022/07/Z4Uke5hScT1W3Wig1LPG\\_01\\_c166659d5126f2a746df23c99fa5e](https://bfacer.s3.amazonaws.com/upload/files/2022/07/Z4Uke5hScT1W3Wig1LPG_01_c166659d5126f2a746df23c99fa5e47d_file.pdf) [47d\\_file.pdf](https://bfacer.s3.amazonaws.com/upload/files/2022/07/Z4Uke5hScT1W3Wig1LPG_01_c166659d5126f2a746df23c99fa5e47d_file.pdf)

[https://iraqidinarforum.com/upload/files/2022/07/r76nIRdDg3ObU1RGNtb9\\_01\\_b1d5c2092f7d410f3c89114c6f8fde70\\_fil](https://iraqidinarforum.com/upload/files/2022/07/r76nIRdDg3ObU1RGNtb9_01_b1d5c2092f7d410f3c89114c6f8fde70_file.pdf) [e.pdf](https://iraqidinarforum.com/upload/files/2022/07/r76nIRdDg3ObU1RGNtb9_01_b1d5c2092f7d410f3c89114c6f8fde70_file.pdf)

[https://ipayif.com/upload/files/2022/07/wxLZ3aTivzVFERc2xybT\\_01\\_f1f005d10cc01a5c59dc29c595fe442e\\_file.pdf](https://ipayif.com/upload/files/2022/07/wxLZ3aTivzVFERc2xybT_01_f1f005d10cc01a5c59dc29c595fe442e_file.pdf)

<https://world-online.co.za/advert/adobephotoshop-com-download-crack-or-keygen-for-photoshop-cs3/>

<http://www.expo15online.com/advert/photoshop-cs5windows-7-mac-updated-march-10-2009/>

<https://brinke-eq.com/advert/adobe-photoshop-4-mp3-download-iso-full-version/>

<https://livefitstore.in/advert/pixel-bender-tools-for-photoshop/>

[https://shapshare.com/upload/files/2022/07/ipoDh7iws2I98fx1cNF2\\_01\\_f1f005d10cc01a5c59dc29c595fe442e\\_file.pdf](https://shapshare.com/upload/files/2022/07/ipoDh7iws2I98fx1cNF2_01_f1f005d10cc01a5c59dc29c595fe442e_file.pdf)

<https://www.hajjproperties.com/advert/get-free-adobe-photoshop-creative-suite-2018-cracked-version/>

<http://implicitbooks.com/advert/download-adobe-photoshop-cs6-full-version-with-crack/>

<https://www.suvcars.com/advert/perfectum-3-watercolor-artist-photoshop-action-free-download/>

<https://acsa2009.org/advert/install-adobe-photoshop-7-for-windows-7/>

<https://aboutdance.com.ua/advert/photoshop-cc-full-version-rar/>

[https://jariosos.com/upload/files/2022/07/8DEBA9h8nDAWMkIhJy9K\\_01\\_c166659d5126f2a746df23c99fa5e47d\\_file.pdf](https://jariosos.com/upload/files/2022/07/8DEBA9h8nDAWMkIhJy9K_01_c166659d5126f2a746df23c99fa5e47d_file.pdf) https://myrealex.com/upload/files/2022/07/cJGvYTfRfHuy1SNPmFOz\_01\_f1f005d10cc01a5c59dc29c595fe442e\_file.pdf